# **Wordpress initiation**

# **INTRODUCTION À WORDPRESS**

Présentation

- Comprendre le fonctionnement et l'utilisation de l'outil
- Télécharger et installer Wordpress
- Comprendre et utiliser le tableau de bord

## **CONFIGURATION**

Choisir l'hébergeur

- Installer et configurer la base de données
- Configurer le site
- Gérer et configurer son compte (mot de passe, nom, adresse email…)
- Paramétrer son tableau de bord
- Gérer son profil et créer des utilisateurs
- Assigner des rôles, gérer les droits
- Régler les discussions, lectures et écritures

# **PUBLICATION DE CONTENU**

Créer des pages et des articles

- Utiliser des modèles de page
- Créer un logo et une favicon
- Publier / dépublier un article
- Mettre en forme les articles
- Ajouter des étiquettes ou des catégories à un article
- Planifier une publication

Gérer les médias

- Ajouter des images et de vidéos
- Gérer la bibliothèque de médias

#### **THÈMES**

Introduction

- Rechercher, installer et gérer les thèmes.
- Personnalisation
- Personnaliser l'en-tête, le pied de page et le menu
- Modifier le CSS Editeur
- 
- Modifier le code du thème

Thèmes enfants

- Créer un thème enfant à partir d'un thème parent
- Personnaliser un thème enfant

# **EXTENSIONS**

Widgets

- Rechercher des widgets dans la bibliothèque
- Installer, supprimer et mettre à jour un widget
- Gérer les commentaires, modération

Plugins

- Choisir / rechercher un plugin
- Installer, activer et gérer les plugins
- Mise à jour
- Désactivation et suppression des plugins
- Utiliser un plugin de sécurité
- Sauvegarder le site

# **RÉFÉRENTS PÉDAGOGIQUES**

Nos intervenants sont des spécialistes du domaine visé et sont sélectionnés selon un processus de qualification très rigoureux permettant d'évaluer notamment : leur expérience professionnelle, leurs compétences pédagogiques, leur capacité d'animation, leur personnalité et leur créativité…

# **OBJECTIFS**

Installer et configurer WordPress Créer et gérer du contenu Personnaliser l'apparence du site avec des thèmes

#### **PRÉ-REQUIS**

Connaissance de base d'un ordinateur Connaissance de base de la navigation sur Internet

#### **PUBLIC**

Professionnels du marketing qui souhaitent améliorer leur présence en ligne, entrepreneurs voulant créer un site web pour leur activité

#### **MÉTHODES PÉDAGOGIQUES**

**AVANT LA FORMATION : IMPLIQUER** Test de positionnement Recueil des besoins pour préciser les attentes individuelles

# **PENDANT LA FORMATION : APPLIQUER**

Méthodes actives et participatives Apports théoriques (10%) , mises en pratique (70%) et échanges (20%)

# **APRES LA FORMATION : ACCOMPAGNER**

Possibilité de contacter le formateur pendant 2 mois [formateur@naxis.fr](mailto:formateur@naxis.fr)

# **RESSOURCES PÉDAGOGIQUES**

Support de cours, cas pratiques

#### **ÉVALUATION**

**Évaluation des compétences** Cas pratiques **Évaluation de la formation** Questionnaire de satisfaction Bilan du formateur

#### **VALIDATION**

Attestation de fin de formation Attestation de présence Validation des compétences

#### **MODALITÉS DE SUIVI D'EXÉCUTION DE LA FORMATION**

Le contrôle de l'exécution de la formation est assuré par le formateur

**DATES**  Voir planning

**CPE** 

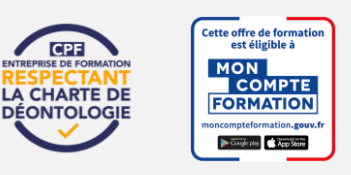

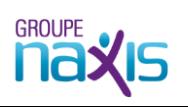

**3 jours - 21 h DIG-012**